Все службы

Название ▲

**序 列 DHCP-cepsep** 

локальной сети

**DNS-cepsep** 

Служба доменных имен

Отвечает за автоматическую настройку сетевых параметров

## **Все службы**

В модуле «все службы» отображается список всех запущенных служб ИКС.

Здесь можно выбрать, какие службы будут использоваться, а какие можно отключить. Статус службы сохраняется между перезагрузками, отключенная служба не будет запущена при следующем включении питания сервера.

дополнительными настройками, если они доступны.

From: <https://doc-new.a-real.ru/> - **Документация**

Permanent link: **<https://doc-new.a-real.ru/doku.php?id=c%D0%BB%D1%83%D0%B6%D0%B1%D1%8B>**

Клик по названию службы откроет страницу, с журналом работы службы а также

Last update: **2020/01/27 16:28**

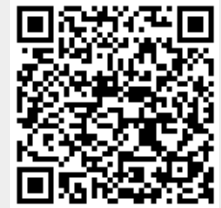

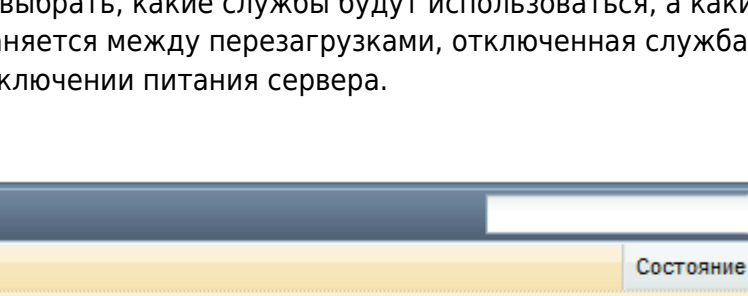

Q

запущен

запущен

Остановить